# **6117 Inicio rápido de la creación del MDS**

# **Objetivo**

Usted está familiarizado con las definiciones y el uso del IMDS y puede aplicar todas las funciones básicas del IMDS. Puede crear, enviar y gestionar hojas de datos de materiales (MDB) y crear árboles de estructura usted mismo. Conoces los mecanismos de búsqueda para encontrar hojas de datos de buena calidad y cómo integrarlas en tu estructura de árbol.

# **Contenido**

- Definiciones
	- − Hoja de datos de materiales (MDS) y módulos
	- − Lista de sustancias puras, GADSL y SVHC en el IMDS
	- − Piezas, productos semiacabados y materiales
- Creación y comprobación de árboles de estructura
	- − Creación e integración de datos propios con con la ayuda del portapapeles
	- − Comprobación e integración de los datos de los proveedores entrantes
	- − Comprobación e integración de los datos publicados
	- − Comprobar las rutinas en el IMDS

## □ Procesos

- − Acciones de MDS (liberar, enviar, publicar, Proponga, adelante)
- − Enviado MDS
- − Recibido MDS
- − Control de versiones, copiar, borrar

#### **Por favor, tenga en cuenta:**

Este entrenamiento es un extracto de nuestro curso básico de IMDS y sólo cubre la creación de MDS. Obtendrá una visión del sistema. Para poder usar el IMDS completamente, recomendamos el curso básico.

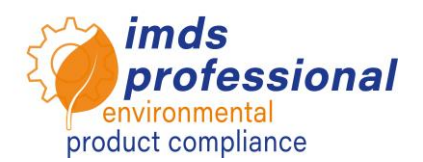

**Método de enseñanza** Conferencias y demostraciones

#### **Grupo objetivo**

Quiere crear entradas más pequeñas para su empresa en el sistema IMDS para cumplir con los requisitos de sus clientes como proveedor de automóviles. Necesitas refrescar tus conocimientos sobre el IMDS.

#### **Duración**

120 minutos

#### **Max. número de participantes:** 14

#### **Certificado**

Como participante en nuestros cursos de formación autorizados de la IMDS, recibirá un certificado personal de asistencia, que puede utilizar para demostrar su calificación de la IMDS.

### **Documentos del seminario**

Recibirá una copia personal de la presentación que acompaña al formación.

Puede encontrar más información en nuestra área de descargas en Internet.

#### **Formación pública**

Los precios y las fechas actuales se pueden encontrar en nuestro sitio web www.imdsprofessional.com

### **Formación exclusiva**

También puede reservar este curso en exclusiva. Su ventaja: Usted determina el lugar, la fecha y el número de participantes y puede establecer el enfoque del contenido. Si lo desea, podemos hacernos cargo de toda la organización.

Por favor, solicite su oferta personal: Tel +49 6083 91 30 30 info@imds-professional.com